**-股识吧**

 $K<sub>0</sub>$ 

 $6$ 

你的事情,我可以卖出,我们要做出,我们要做出,我们要做出,我们要做出,我们要做出,我们要做出,我们要做出,我们要做出,我们要做出,我们要做出,我们要做出,我们要

笔成交就是卖出了.或者查询委托,这笔委托显示已成交也是卖出了.

 $1$ 

 $2<sub>0</sub>$ 

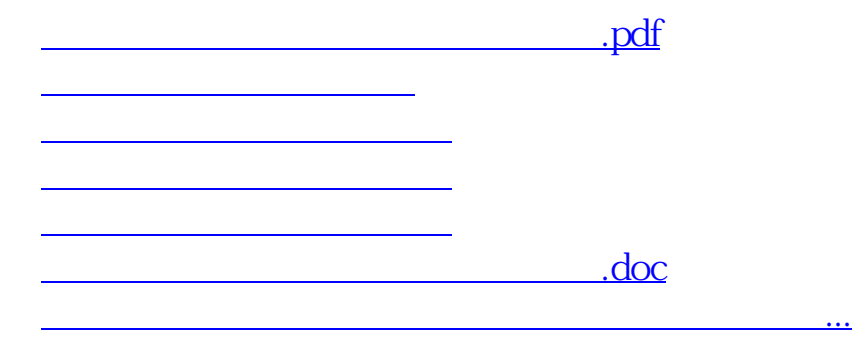

<https://www.gupiaozhishiba.com/read/12560341.html>